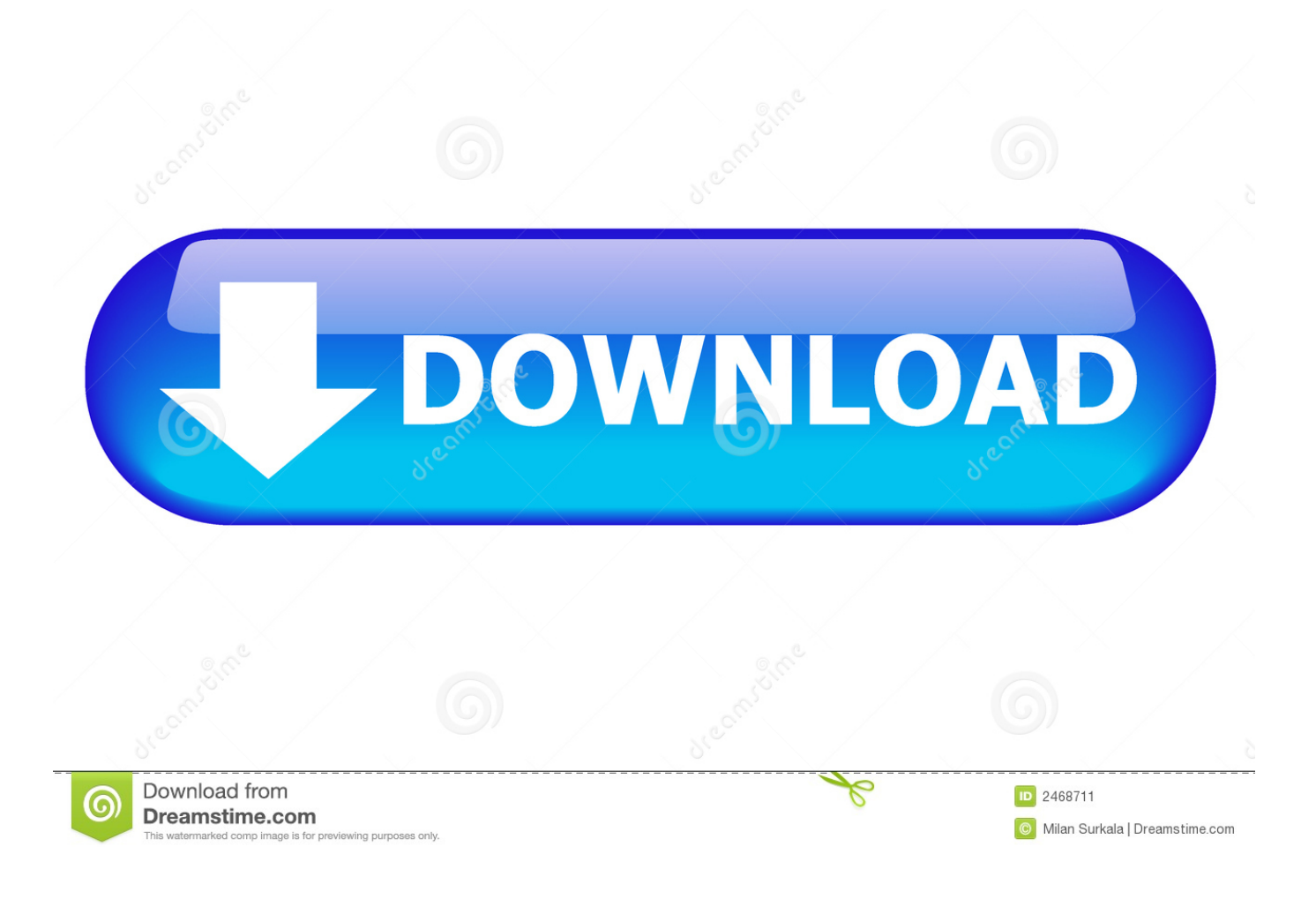

[Adobe Reader 8.1 Download For Mac](https://tender-goldwasser-85d45f.netlify.app/Download-Virtual-Villagers-6-Pc#mLWLj=smUGdiYvgzHvMuGuMyVrwqJfwtGi3BgbczH9gBUD3Beb==)

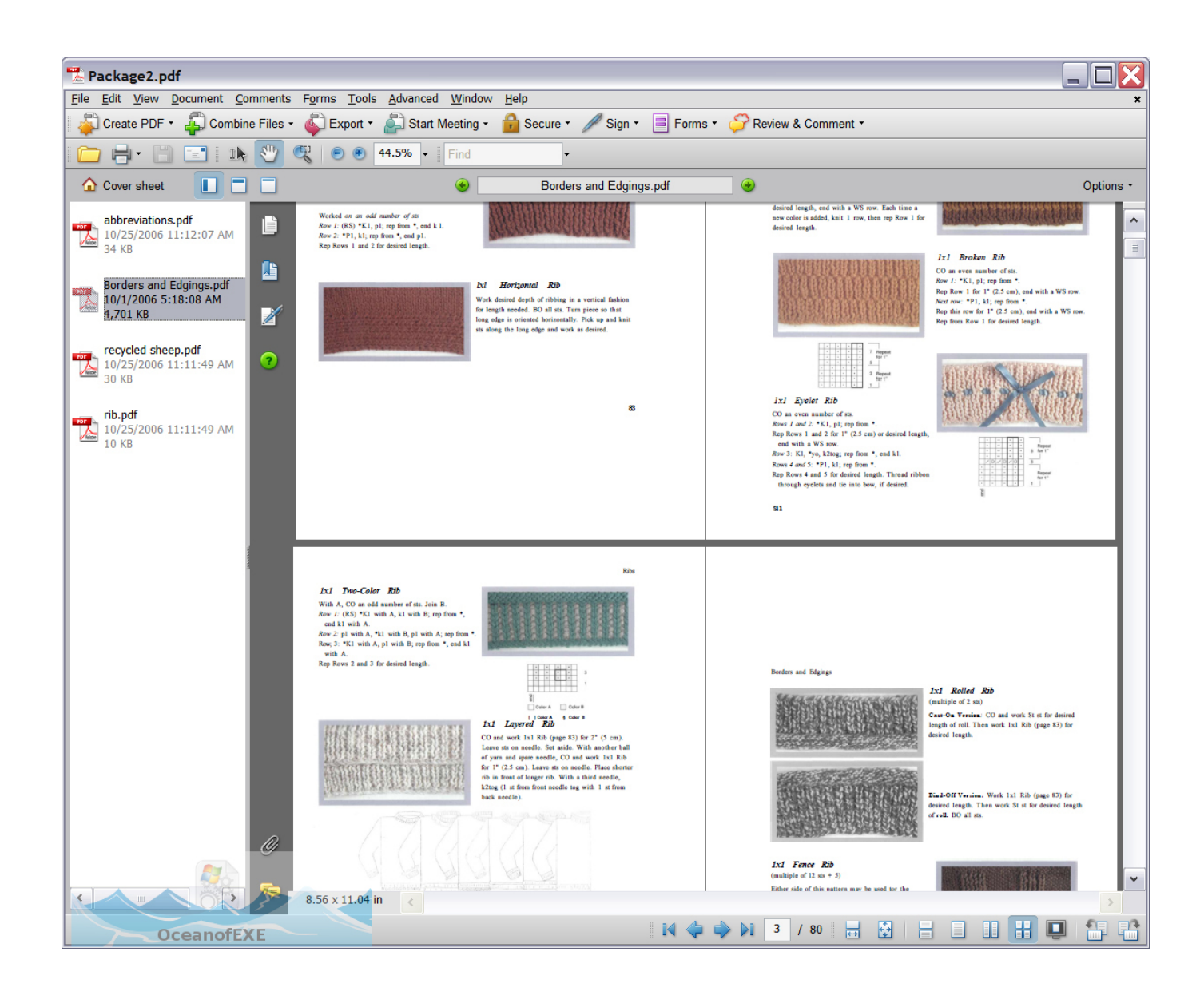

[Adobe Reader 8.1 Download For Mac](https://tender-goldwasser-85d45f.netlify.app/Download-Virtual-Villagers-6-Pc#mLWLj=smUGdiYvgzHvMuGuMyVrwqJfwtGi3BgbczH9gBUD3Beb==)

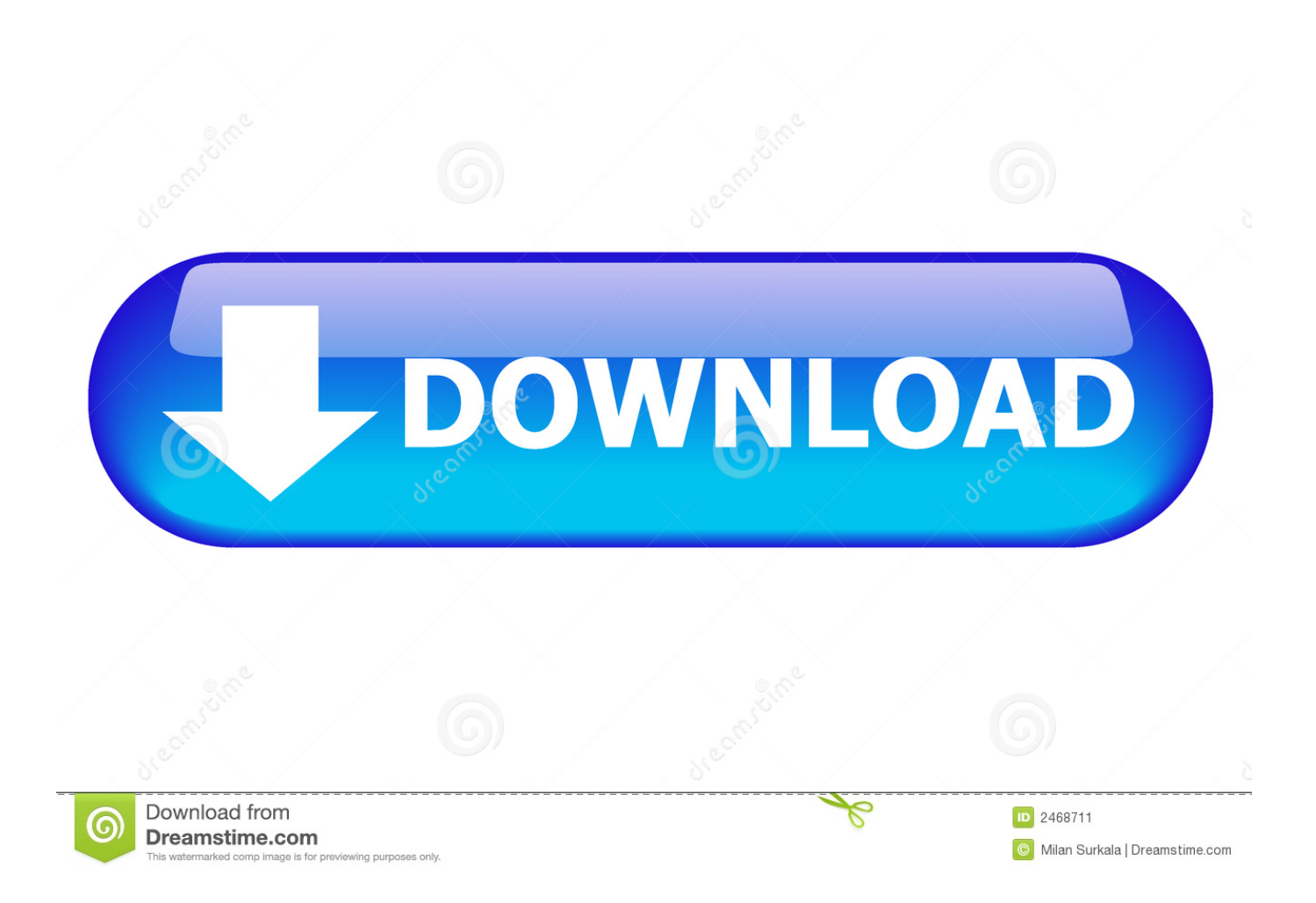

Inside Reader, you can subscribe to activate additional capabilities to create PDF files and export them to Word or Excel.. Download Adobe Reader for Windows 8 Free and safe download Download the latest version of the top software, games, programs and apps in 2018.. And now, it's connected to Adobe Document Cloud — so it's easier than ever to work with PDFs on computers and mobile devices.

- 1. adobe reader
- 2. adobe reader offline installer
- 3. adobe reader update

10 and Maverick 2015 Most Watched Video on this channel How to Remove ADWARE MALWARE VIRUS on MAC OSX for FREE for iMac, MacBook Pro, & MacBook Air Most Watched Video on this channel How to Remove ADWARE MALWARE VIRUS on MAC OSX for FREE for iMac, MacBook Pro, & MacBook Air os x yosemite tips Use these tips at your own risk DISCLAIMER: Use these tips at your own Risk.. For every field that is filled out correctly, points will be rewarded, some fields are optional but the more you provide the more you will get rewarded! download all google fonts mac Download Adobe Reader for Mac now from Softonic: 100% safe and virus free.

## **adobe reader**

adobe reader, adobe reader dc, adobe reader free, adobe reader 11, adobe reader update, adobe reader 8, adobe reader offline installer, adobe reader pro, adobe reader for chromebook, adobe reader chrome extension, adobe reader 9.1 free download, adobe reader linux, adobe reader signature, adobe reader dark mode, adobe reader online [Install Mac Apps External Hard Drive](https://hub.docker.com/r/ciofuncconma/install-mac-apps-external-hard-drive)

Convert PDFs to Word Additional Adobe Document Cloud services are just a click away.. Works in Yosemite, Maverick (Review) - Quick and Easy! It's a quick tip to get you started, how to Download update and get FREE software. [Three Tears Of](https://compwajale.over-blog.com/2021/03/Three-Tears-Of-God.html) [God](https://compwajale.over-blog.com/2021/03/Three-Tears-Of-God.html)

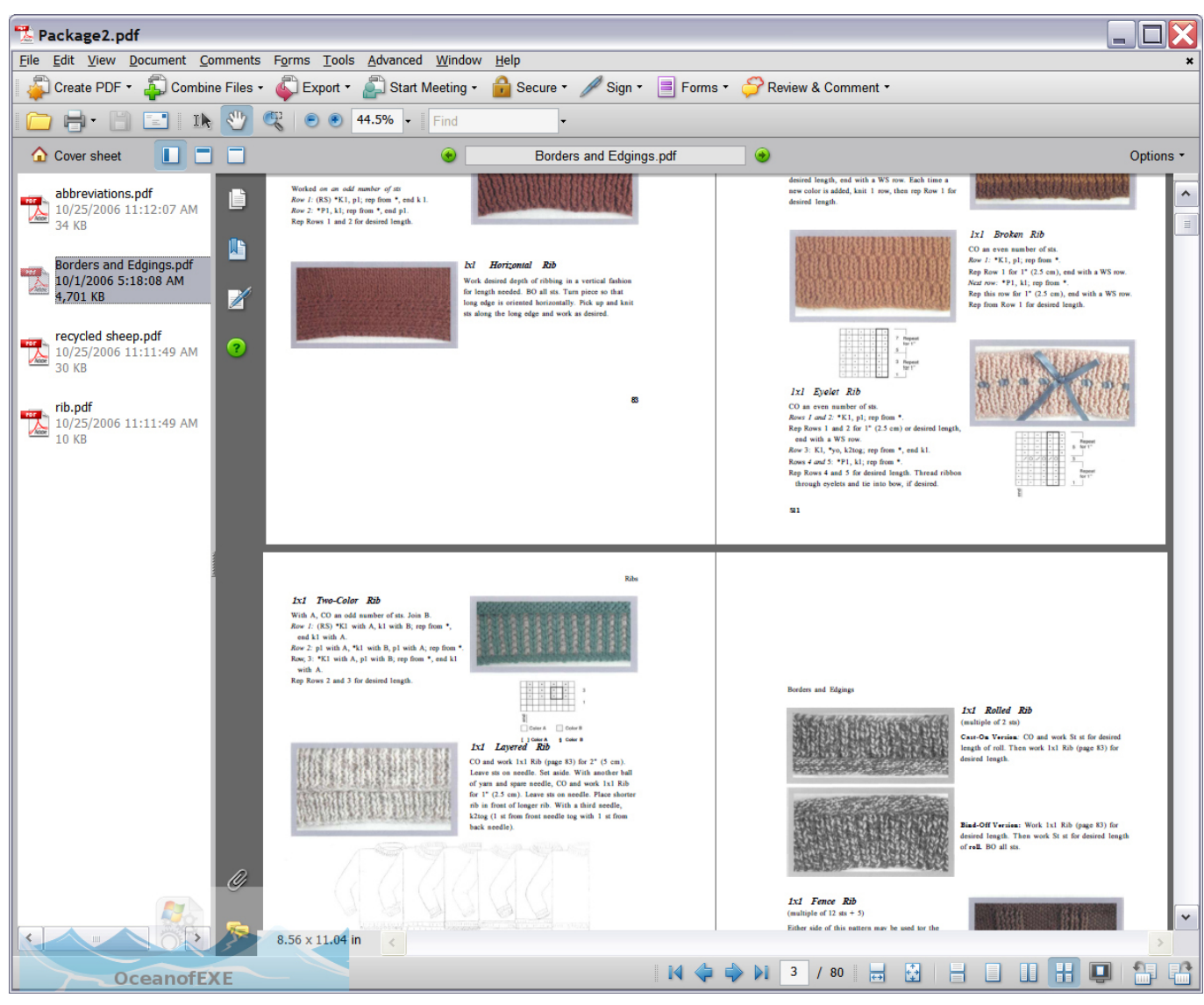

[Nuance vocalizer 6](https://unduh-quran-in-word-cara-driver-hp.simplecast.com/episodes/nuance-vocalizer-6)

# **adobe reader offline installer**

### [Lectra Modaris V7r2 Cracked](http://erkeusmithit.unblog.fr/2021/03/09/lectra-modaris-v7r2-cracked-full/)

 Open once, read anywhere With Mobile Link, recently viewed files are easy to access from all of your computers, browsers, and mobile devices — regardless of where you last viewed them. [Curse Client Mac Os X Download](https://scuferinclic.shopinfo.jp/posts/15516305)

# **adobe reader update**

### [Download Halo Psp Game](http://alfransiti.webblogg.se/2021/march/download-halo-psp-game.html)

This tutorial will get you started using the app store Free app store download for mac.. More than 13315 downloads this month Download Adobe Reader latest version 2018.. Try out these tips at your own risk - software for mac os x  $\&$  mac os x apps recommendations - Use these tips at your own risk - Use these Tips at your Own Risk All work in Mac OS X Yosemite 10.. Fill, sign, and send PDF forms Say goodbye to paper forms Instead, type responses on your PDF form.. View and annotate PDF files With Acrobat Reader DC for Mac, you can do even more than open and view PDF files.. Adobe Reader 8 1More powerful than other PDF software, Adobe Acrobat Reader DC for Mac (formerly Adobe Reader for Mac) is the free, trusted standard for

viewing, printing, and annotating PDFs.. Manage software rollouts and standards compliance Use Adobe and Microsoft tools to manage and deploy updates.. OldVersion com Points System When you upload software to oldversion com you get rewarded by points.. Add your e-signature Submit the form electronically And save a copy for your records.. New modern interface Acrobat Reader DC for Mac has a new modern look This includes a full set of commenting tools to add sticky notes, highlight text, and use lines, shapes, and stamps on your PDFs. 773a7aa168 [Sitio De Ligar Gratis](https://www.unibank.com.pa/sites/default/files/attachment/gestion_de_riesgo_operativo_2020.pdf)

773a7aa168

[Download Opera For Windows Phone](https://dinglateta.weebly.com/blog/download-opera-for-windows-phone)